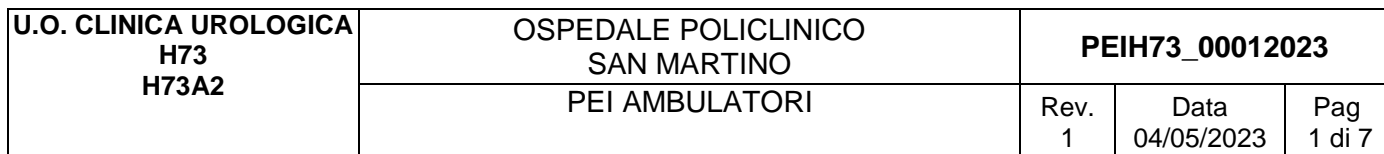

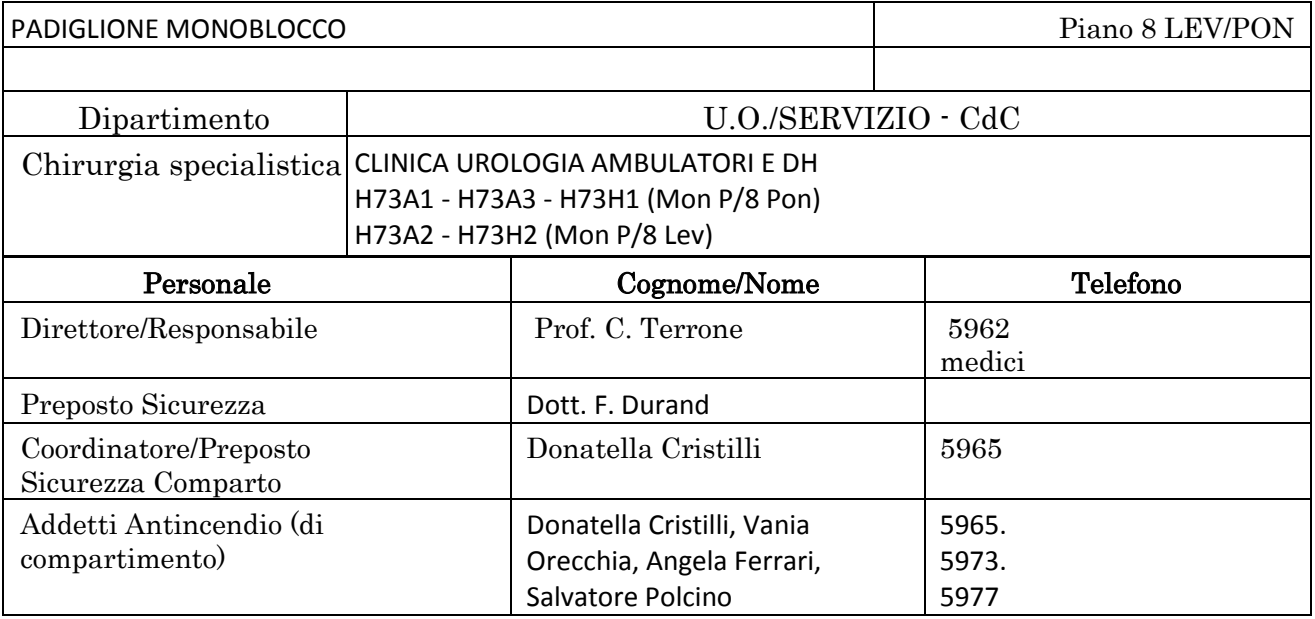

# 1. INDICAZIONI GENERALI

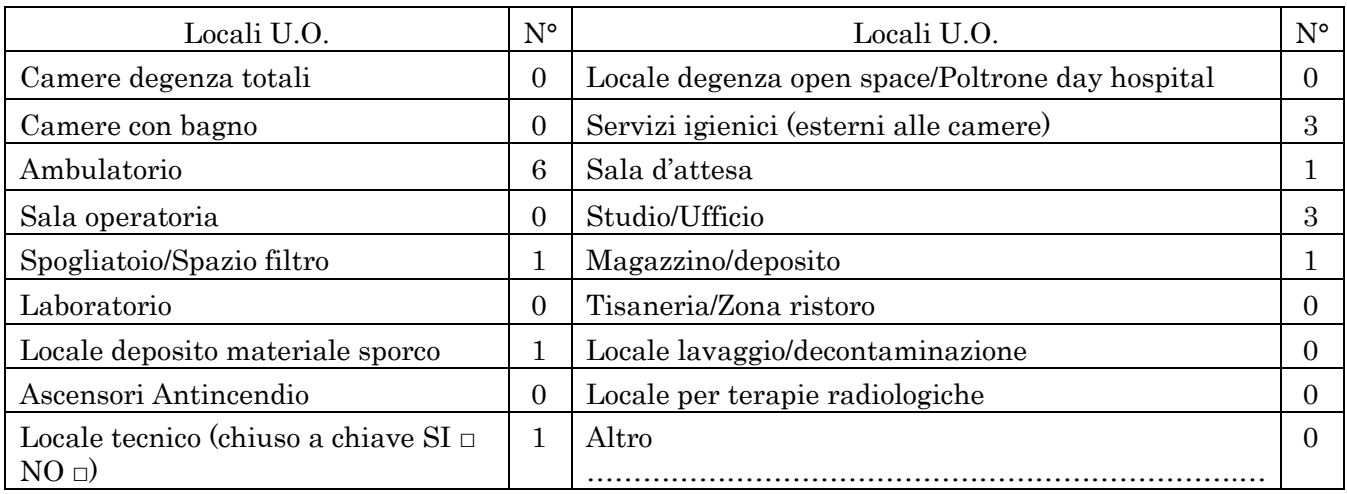

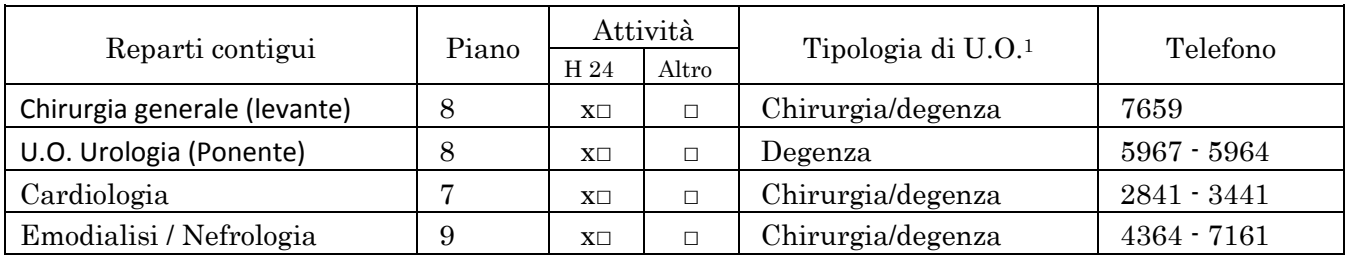

 $^{\rm 1}$ Degenza/Ambulatori/DH/Uffici/Laboratori, ecc.

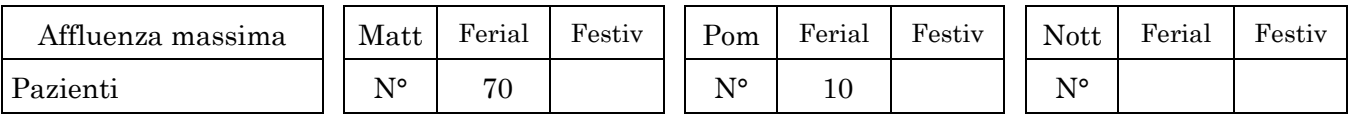

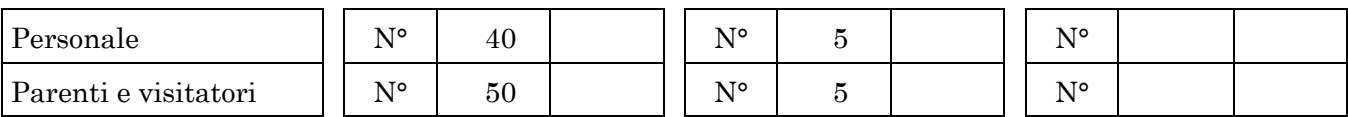

# Massimo affollamento: 160

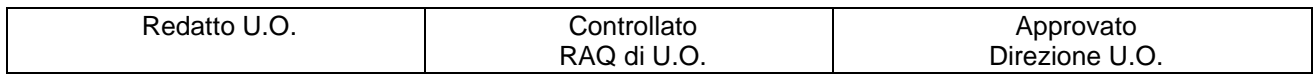

### PRESENZA SOSTANZE PERICOLOSE

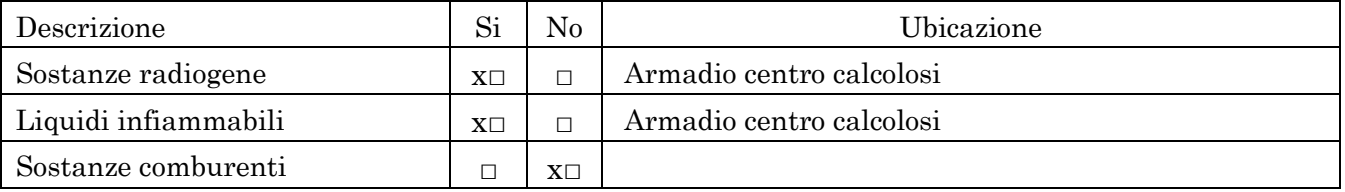

## PRESENZA DI BOMBOLE E GAS COMPRESSI

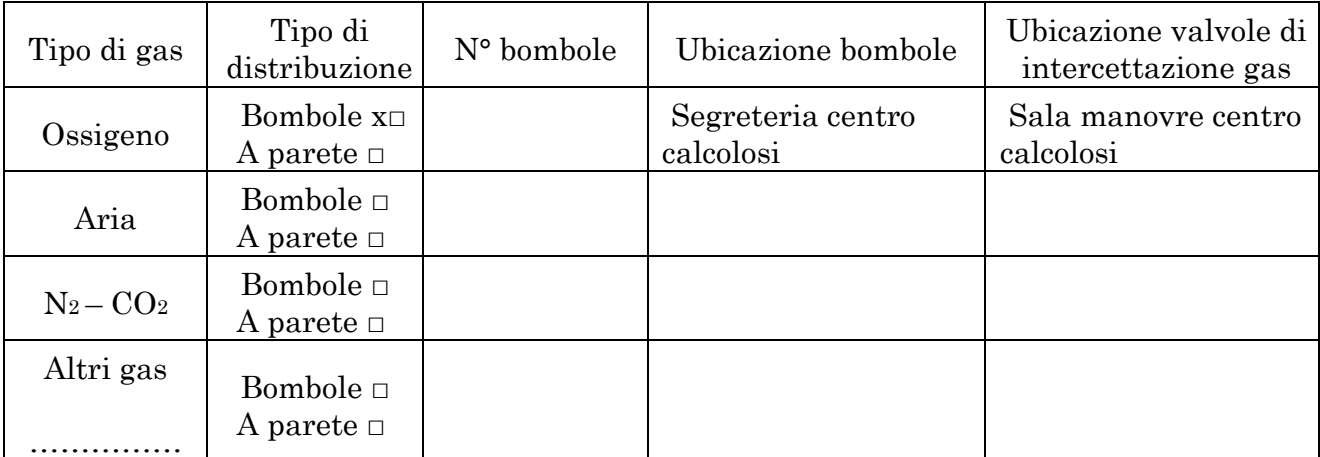

#### CRITICITA'

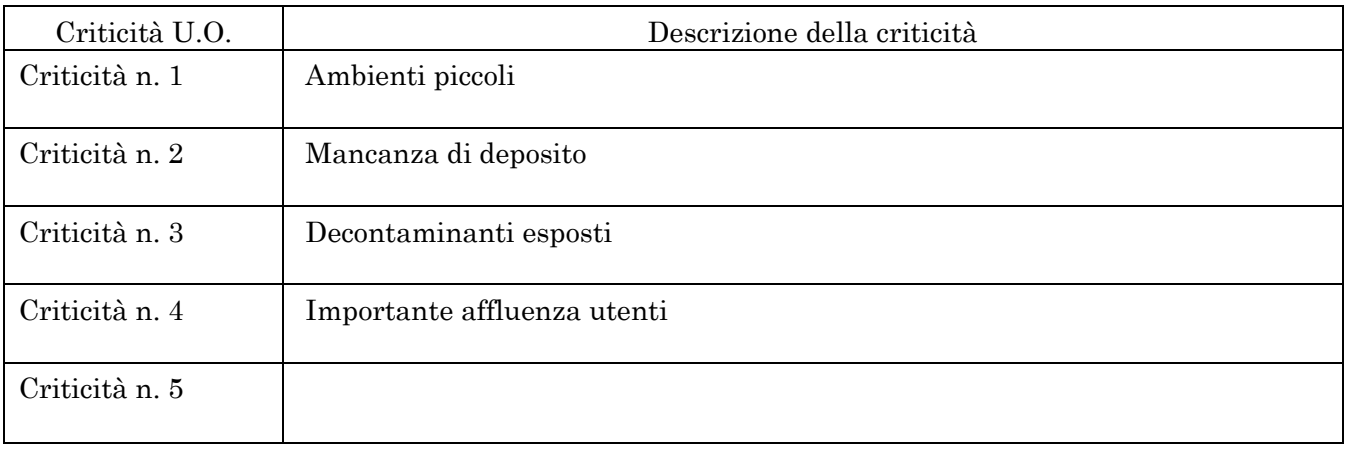

## DOTAZIONI PER L'EMERGENZA

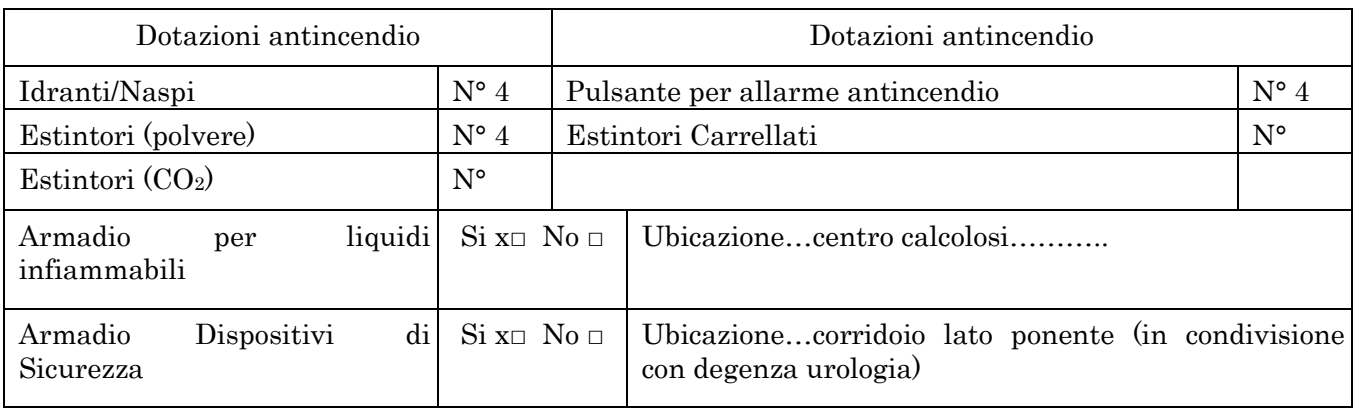

## LOCALIZZAZIONE CHIAVI ED ELENCO PAZIENTI

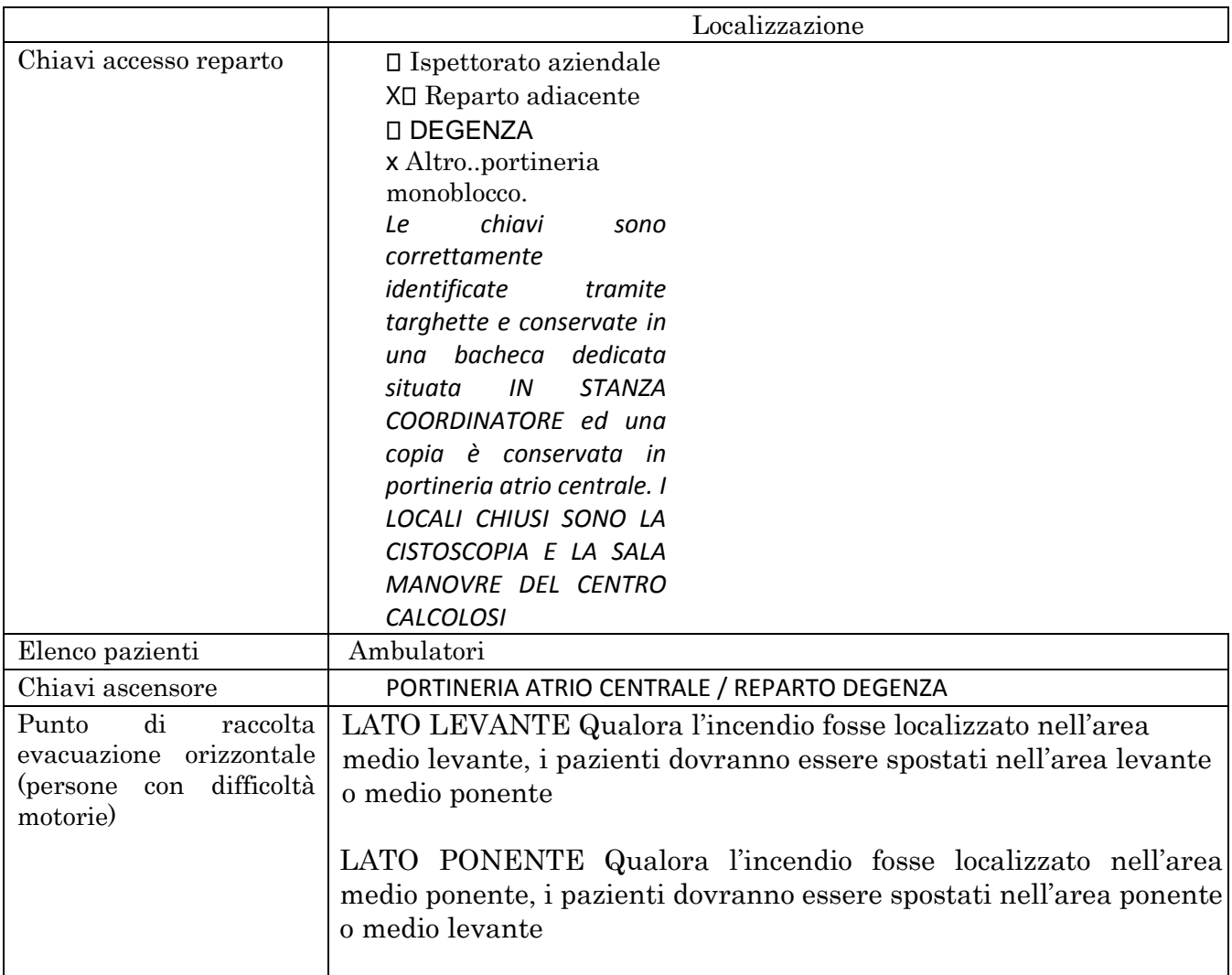

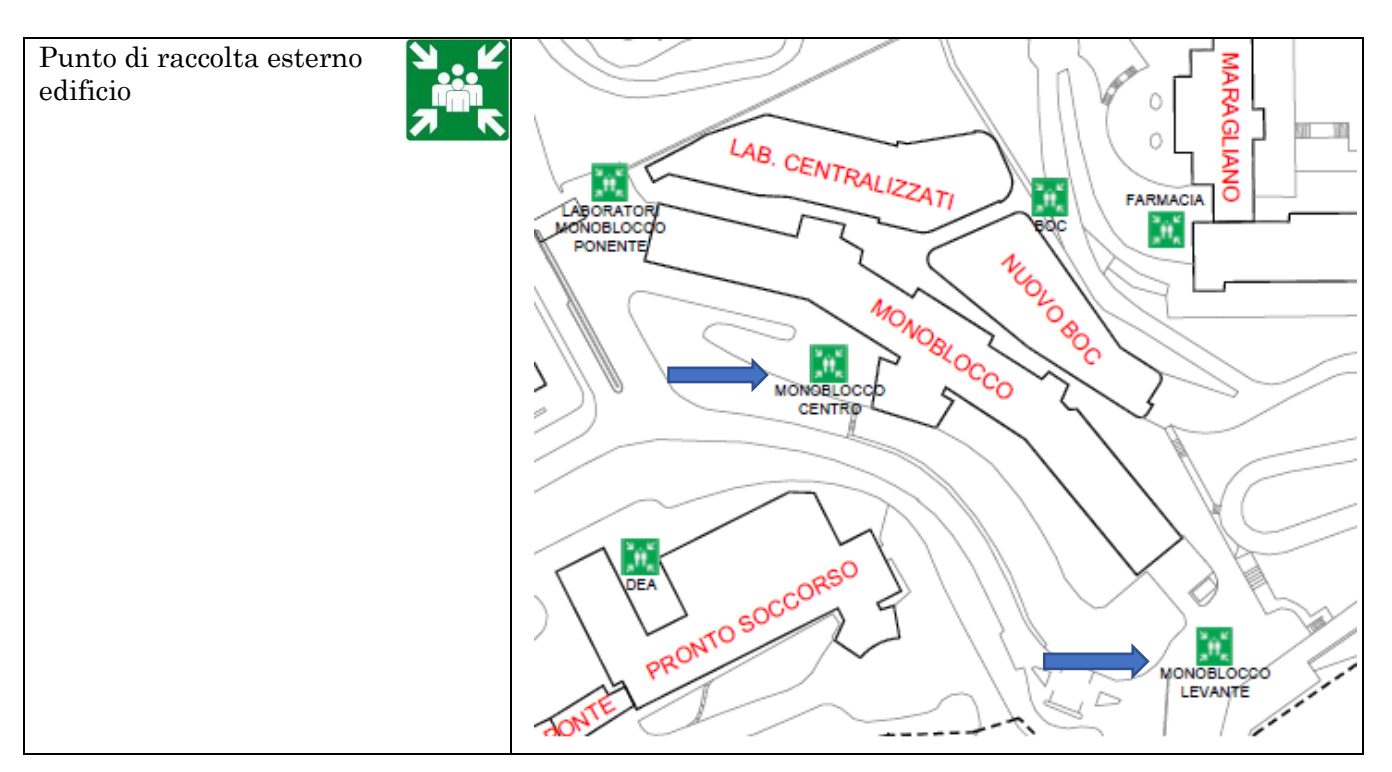

## 2. INDICAZIONI SPECIFICHE

#### 2.1 COORDINAMENTO INTERNO ALLA U.O. PER L'EMERGENZA (in ordine)

□ Responsabile di U.O. o suo sostituto □

Coordinatore e/o preposto di U.O.

□ Personale con maggior esperienza lavorativa nella U.O.

In caso di emergenza incendio: □ Addetto di Compartimento Antincendio di U.O.

#### 2.2 ORGANIZZAZIONE INTERNA IN CASO DI EMERGENZA

(Inserire eventuali azioni aggiuntive specifiche per la UO)

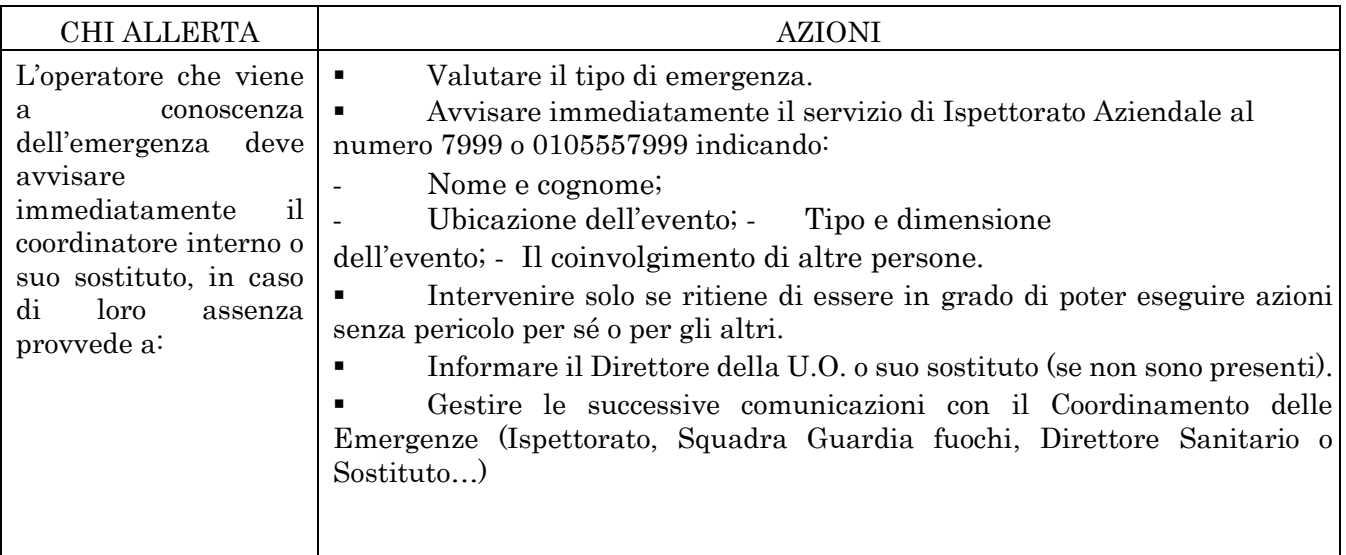

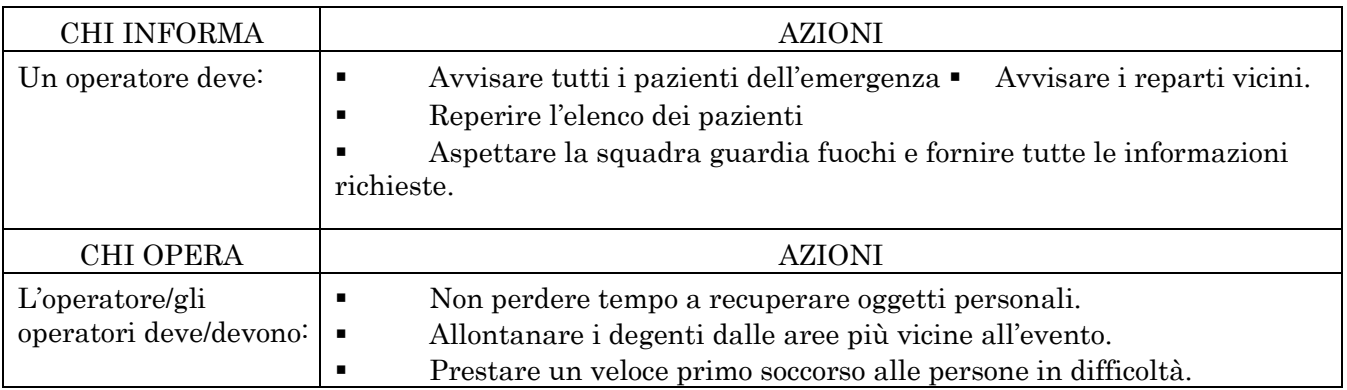

2.3 ORGANIZZAZIONE INTERNA IN CASO DI EVACUAZIONE (Compiti degli operatori presenti)

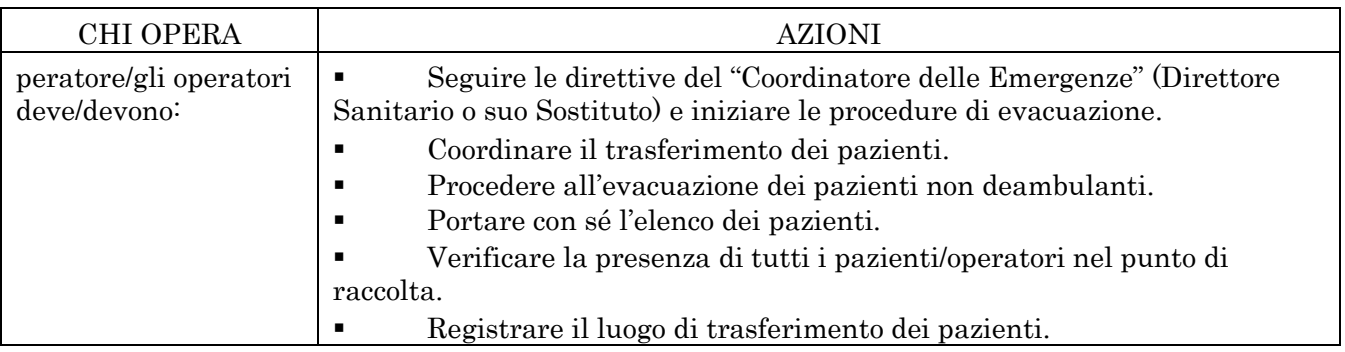

## 3. EMERGENZE DELLA U.O.

## 3.1 EMERGENZA INCENDIO (da integrare alle indicazioni N° 2.2 e se necessario N°

2.3)

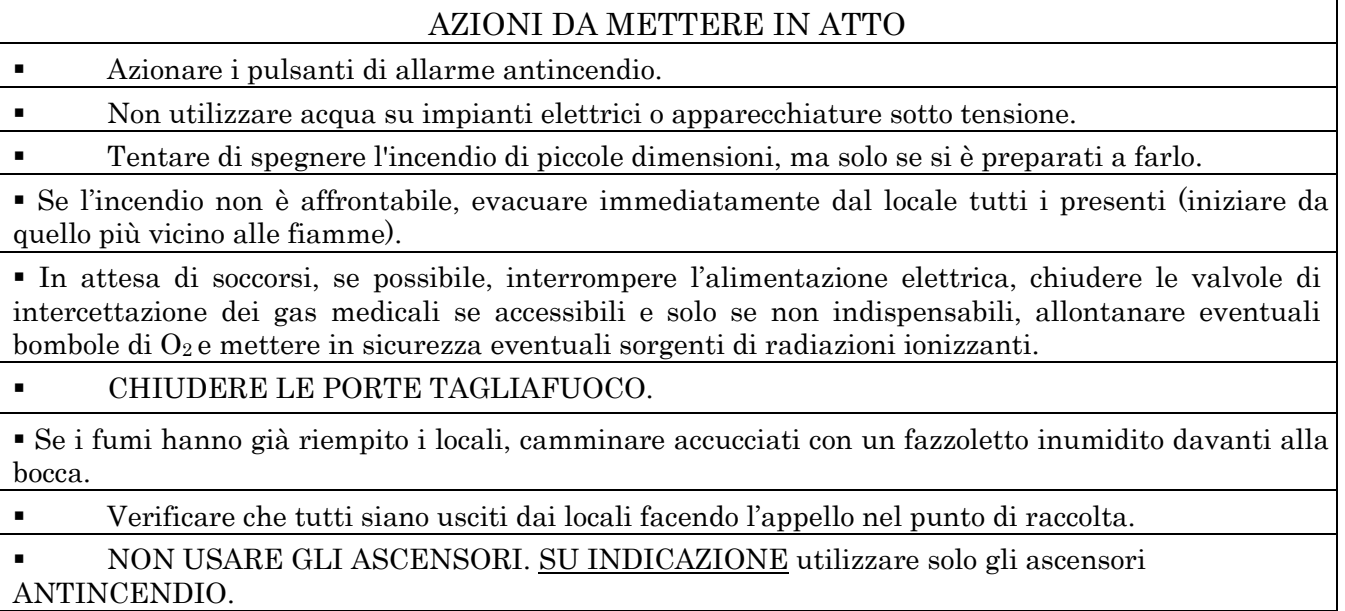

### 3.2 EMERGENZA ALLAGAMENTO (da integrare alle indicazioni  $N^{\circ}$  2.2) AZIONI DA METTERE IN ATTO

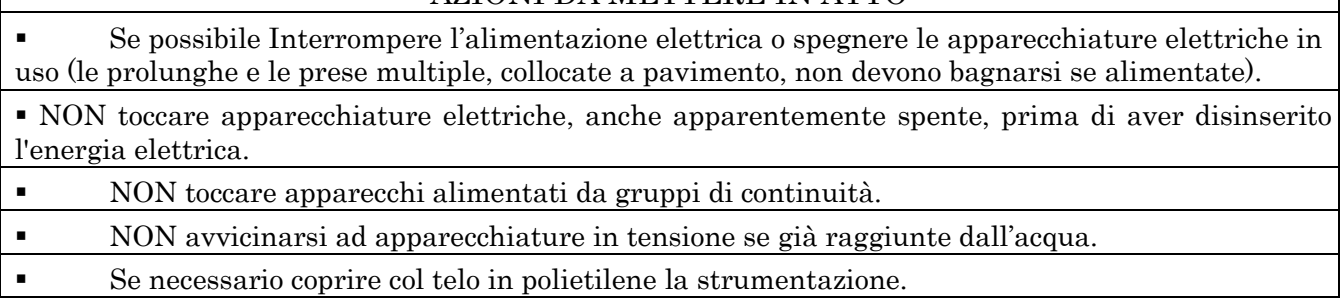

### 3.3 EMERGENZA TERREMOTO/CEDIMENTI STRUTTURALI (da integrare alle indicazioni N° 2.2)

#### AZIONI DA METTERE IN ATTO

 In caso di terremoto, cercare riparo all'interno di un vano porta o in adiacenza ad un muro portante o sotto una trave, altrimenti sotto tavoli, scrivanie ecc..

 Se l'edificio ha riportato danni o crolli, uscire solo alla fine delle scosse e con cautela, raggiungere lo spazio aperto e verificare che tutti siano usciti dai locali facendo l'appello nel punto di raccolta.

 In caso di cedimenti strutturali, disporre l'allontanamento degli utenti dai luoghi interessati e limitrofi.

- In caso di terremoto, le scale potrebbero NON essere sicure.
- NON ritornare nei luoghi interessati dall'evento.
- NON usare gli ascensori.

## PER ALTRI TIPI DI EMERGENZA: vedi Piano di Emergenza Evacuazione generale

## 4. CONTROLLO, APPROVAZIONE E REVISIONE

Le modalità di gestione del documento "Piano di Emergenza/Evacuazione Interno della UO (PEI)" su ISOLABWEB segue i percorsi indicati:

#### Nuovo documento

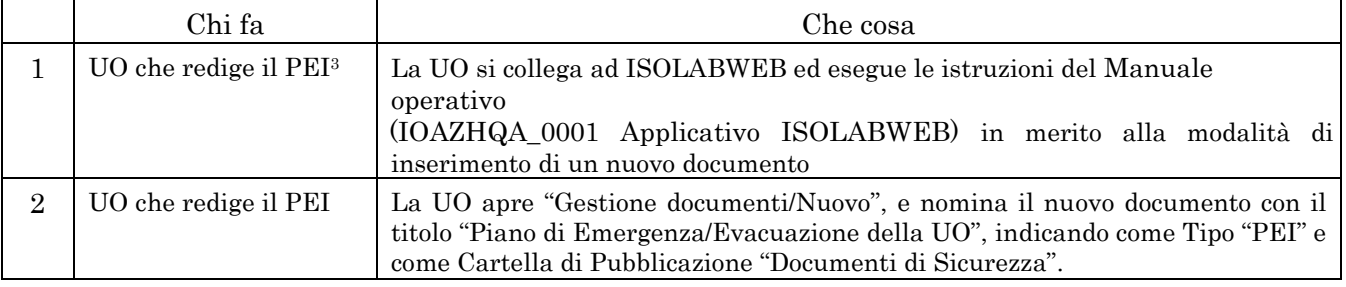

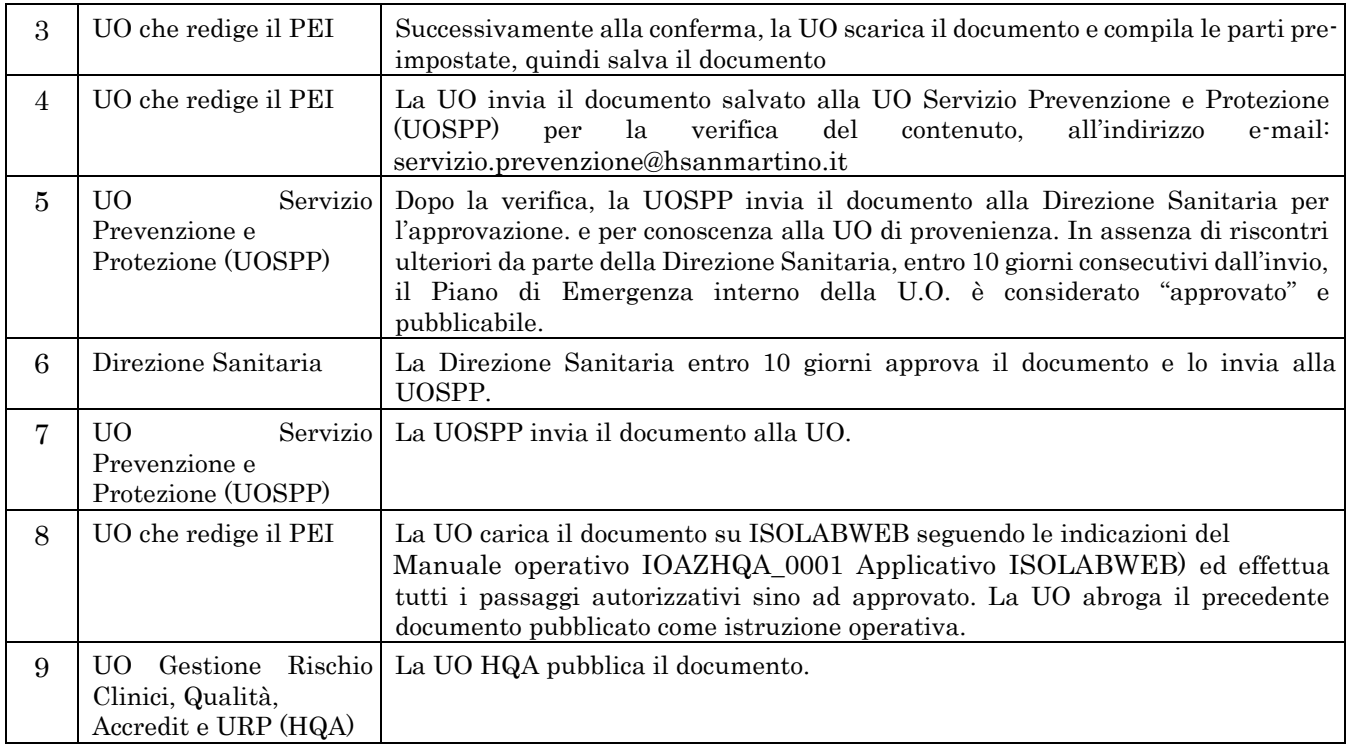

<sup>3</sup>Direttore/RAQ/Preposto/Coordinatore

- Revisione documento:

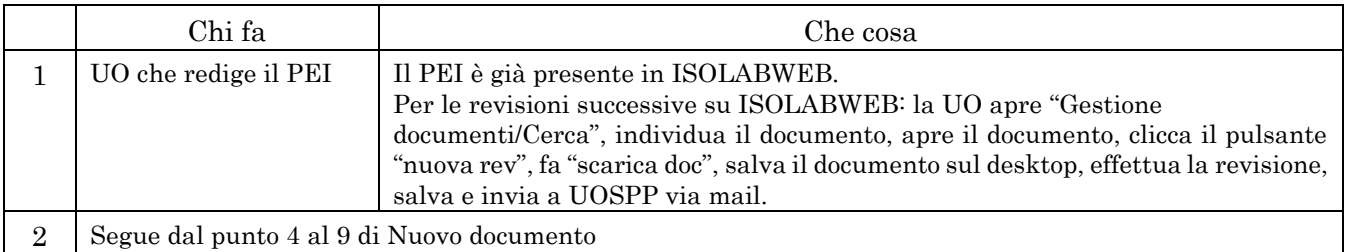